## Découvrir la sécurité en ligne Fiche d'exercice

**Créer de bons mots de passe**

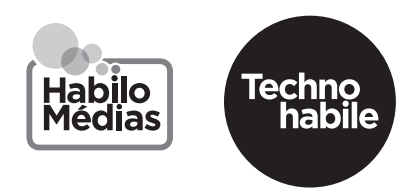

Créer un bon mot de passe n'est déjà pas simple alors en créer un facile à retenir pour chacun des sites Web et applications que vous utilisez est encore plus compliqué!

## Suivez ces étapes :

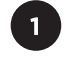

 $\overline{2}$ 

Commencez par un mot courant qui a au moins six lettres, comme « bananes ».

Remplacez certaines lettres par des chiffres et des symboles, comme « 6@n@n@s ».

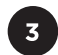

Faites une phrase avec le mot, comme « jaimeles6@n@n@s ».

Remplacez certaines des nouvelles lettres, comme « !a!meles6@n@n@s ».

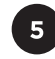

Ajoutez la première et dernière lettre du compte auquel le mot de passe est destiné, comme « fa!meles6@n@n@s » (pour Facebook).

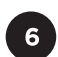

Maintenant, tournez la page et voyez si vous pouvez vous en souvenir!

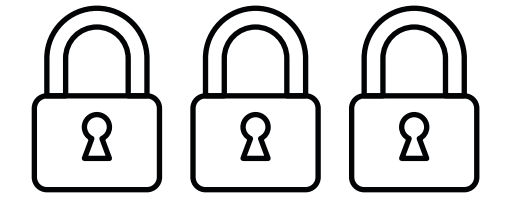